## Statistical Machine Learning Hilary Term 2019

**Pier Francesco Palamara**

Department of Statistics University of Oxford

Slide credits and other course material can be found at: <http://www.stats.ox.ac.uk/~palamara/SML19.html>

January 18, 2019

# <span id="page-1-0"></span>Unsupervised Learning: Visualisation and Dimensionality Reduction

## <span id="page-2-0"></span>Unsupervised Learning

Goals:

- Find the variables that summarise the data / capture relevant information.
- **•** Discover informative ways to visualise the data.
- Discover the subgroups among the observations.

It is often much easier to obtain unlabeled data than labeled data!

*.*

## <span id="page-3-0"></span>Exploratory Data Analysis

#### **Notation**

- Data consists of *p* variables (features/attributes/dimensions) on *n* examples (items/observations).
- $X = (x_{ij})$  is a  $n \times p$ -matrix with  $x_{ij} :=$  the *j*-th variable for the *i*-th example

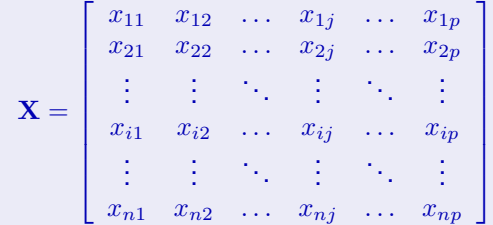

- Denote the *i*-th data item by  $x_i \in \mathbb{R}^p$  (we will treat it as a column vector: it is the transpose of the *i*-th row of **X**).
- Assume *x*1*, . . . , x<sup>n</sup>* are **independently and identically distributed** samples of a **random vector**  $X$  over  $\mathbb{R}^p$ . The *j*-th dimension of  $X$  will be denoted  $X^{(j)}$ .

#### <span id="page-4-0"></span>Crabs Data ( $n = 200, p = 5$ )

Campbell (1974) studied rock crabs of the genus **leptograpsus**. One species, **L. variegatus**, had been split into two new species according to their colour: orange and blue. Preserved specimens lose their colour, so it was hoped that morphological differences would enable museum material to be classified.

Data are available on 50 specimens of each sex of each species. Each specimen has measurements on:

- $\bullet$  the width of the frontal lobe  $FL$ .
- $\bullet$  the rear width RW.
- $\bullet$  the length along the carapace midline  $CL$ ,
- $\bullet$  the maximum width  $\text{cw}$  of the carapace, and
- $\bullet$  the body depth BD in mm.

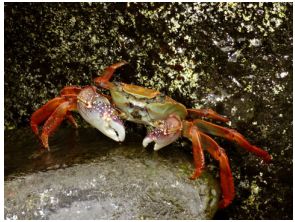

in addition to colour/species and sex (we will later view these as labels, but will ignore for now).

```
Crabs Data
```

```
## load package MASS containing the data
library(MASS)
```

```
## extract variables we will look at
varnames<-c("FL","RW","CL","CW","BD")
Crabs <- crabs[,varnames]
```

```
## look at raw data
Crabs
```
#### <span id="page-6-0"></span>Crabs Data

## look at raw data Crabs

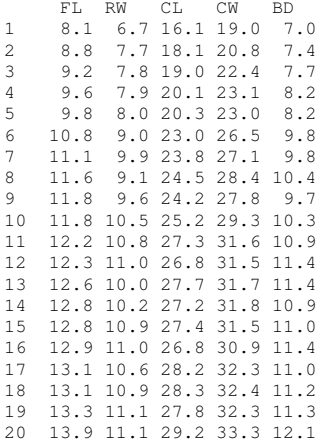

## <span id="page-7-0"></span>Univariate Boxplots

boxplot(Crabs)

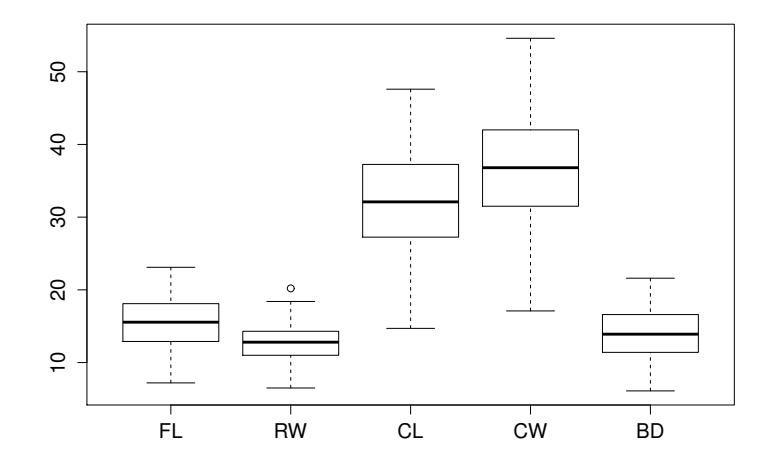

## <span id="page-8-0"></span>Univariate Histograms

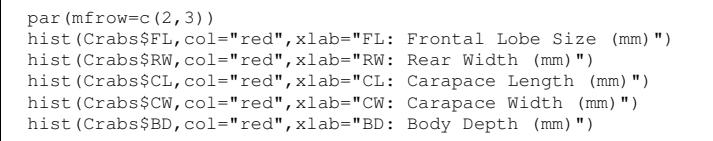

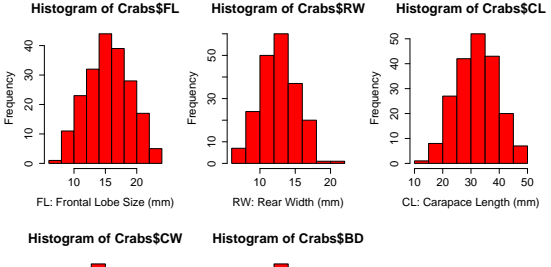

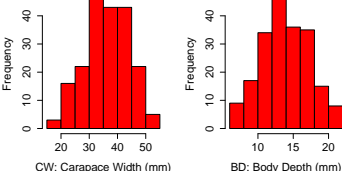

## <span id="page-9-0"></span>Simple Pairwise Scatterplots

pairs(Crabs)

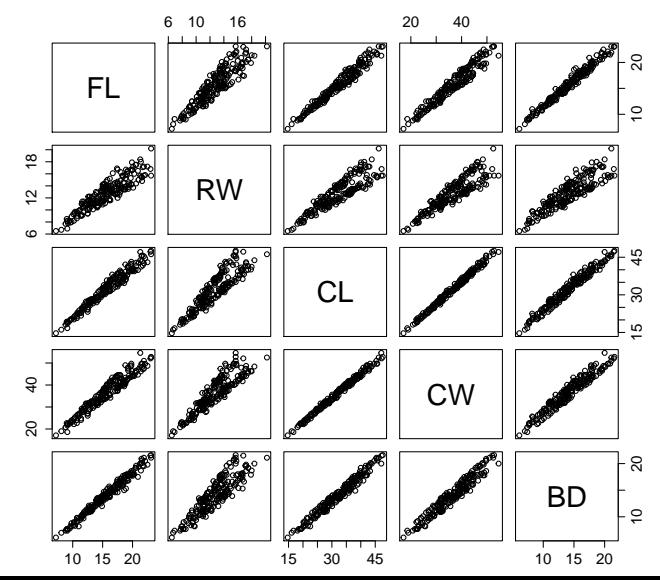

### <span id="page-10-0"></span>Visualisation and Dimensionality Reduction

The summary plots are useful, but limited use if the dimensionality *p* is high (a few dozens or even thousands).

- **Constrained to view data in 2 or 3 dimensions**
- Approach: look for 'interesting' projections of **X** into lower dimensions
- $\bullet$  Hope that even though  $p$  is large, considering only carefully selected  $k \ll p$  dimensions is just as informative.

#### Dimensionality reduction

- For each data item  $x_i \in \mathbb{R}^p$ , find its lower dimensional representation  $z_i \in \mathbb{R}^k$  with  $k \ll p$ .
- Map *x* 7→ *z* should preserve the **interesting statistical properties** in data.

## <span id="page-11-0"></span>Dimensionality reduction

- deceptively many variables to measure, many of them redundant / correlated to each other (large *p*)
- $\bullet$  often, there is a simple but unknown underlying relationship hiding
- **•** example: ball on a frictionless spring recorded by three different cameras
	- our imperfect measurements obfuscate the true underlying dynamics
	- are our coordinates meaningful or do they simply reflect the method of data gathering?

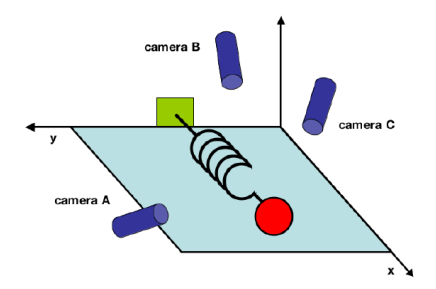

- <span id="page-12-0"></span>PCA considers interesting directions to be those with greatest **variance**.
- A **linear** dimensionality reduction technique: looks for a **new basis** to represent a noisy dataset.
- Workhorse for many different types of data analysis (often used for data preprocessing before supervised techniques are applied).
- Often the first thing to run on high-dimensional data.

<span id="page-13-0"></span>• For simplicity, we will assume from now on that our dataset is centred, i.e., we subtract the average  $\bar{x}$  from each  $x_i$ .

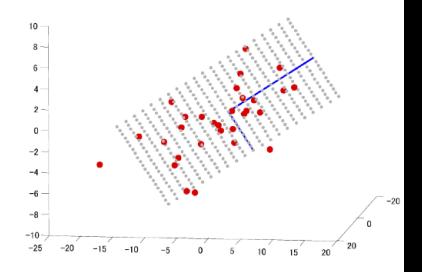

#### PCA

Find an orthogonal basis  $v_1, v_2, \ldots, v_p$  for the data space such that:

- The first principal component (PC)  $v_1$  is the **direction of greatest variance** of data.
- The *j*-th PC *v<sup>j</sup>* (also called **loading vector**) is the **direction orthogonal to**  $v_1, v_2, \ldots, v_{i-1}$  of greatest variance, for  $j = 2, \ldots, p$ .

<span id="page-14-0"></span>The *k*-dimensional representation of data item *x<sup>i</sup>* is the vector of projections of *x<sup>i</sup>* onto first *k* PCs:

$$
z_i = V_{1:k}^{\top} x_i = \left[ v_1^{\top} x_i, \dots, v_k^{\top} x_i \right]^{\top} \in \mathbb{R}^k,
$$

where  $V_{1:k} = [v_1, \ldots, v_k]$ 

Reconstruction of  $x_i$ 

$$
\hat{x}_i = V_{1:k} V_{1:k}^\top x_i.
$$

PCA gives the **optimal linear reconstruction** of the original data based on a *k*-dimensional compression (problem sheets).

- <span id="page-15-0"></span>Our data set is an i.i.d. sample  $\left\{x_i\right\}_{i=1}^n$  of a random vector  $X = [X^{(1)} \dots X^{(p)}]^\top$ .
- For the 1 *st* PC, we seek a derived scalar variable of the form

 $Z^{(1)} = v_1^{\top} X = v_{11} X^{(1)} + v_{12} X^{(2)} + \cdots + v_{1p} X^{(p)}$ 

where  $v_1 = [v_{11}, \ldots, v_{1p}]^\top \in \mathbb{R}^p$  are chosen to maximise  $\text{Var}(Z^{(1)})$ .

The  $2^{nd}$  PC is chosen to be orthogonal with the  $1^{st}$  and is computed in a similar way. It will have the largest variance in the remaining  $p-1$ dimensions, etc.

#### <span id="page-16-0"></span>Deriving the First Principal Component

 $\bullet$  for any fixed  $v_1$ ,

$$
\text{Var}(Z^{(1)}) = \text{Var}(v_1^\top X) = v_1^\top \text{Cov}(X)v_1.
$$

 $\bullet$  we do not know the **true** covariance matrix  $Cov(X)$ , so need to replace with the sample covariance matrix, i.e.

$$
S = \frac{1}{n-1} \sum_{i=1}^{n} (x_i - \bar{x})(x_i - \bar{x})^{\top} = \frac{1}{n-1} \sum_{i=1}^{n} x_i x_i^{\top} = \frac{1}{n-1} \mathbf{X}^{\top} \mathbf{X}.
$$

with no restriction on the norm of  $v_1, \, \text{Var}(Z^{(1)})$  grows without a bound: need constraint  $v_1^\top v_1 = 1$ , giving

$$
\max_{v_1} \; v_1^{\top} S v_1
$$
  
subject to: 
$$
v_1^{\top} v_1 = 1.
$$

#### <span id="page-17-0"></span>Deriving the First Principal Component

• Lagrangian of the problem is given by:

$$
\mathcal{L}(v_1, \lambda_1) = v_1^\top S v_1 - \lambda_1 \left( v_1^\top v_1 - 1 \right).
$$

• The corresponding vector of partial derivatives is

$$
\frac{\partial \mathcal{L}(v_1, \lambda_1)}{\partial v_1} = 2Sv_1 - 2\lambda_1v_1.
$$

- Setting this to zero gives  $Sv_1 = \lambda_1 v_1$ . Recognize the eigenvector equation, i.e.  $v_1$  must be an eigenvector of *S* and the dual variable  $\lambda_1$  is the corresponding eigenvalue.
- Since  $v_1^\top S v_1 = \lambda_1 v_1^\top v_1 = \lambda_1$ , the first PC must be the eigenvector associated with the largest eigenvalue of *S*.

#### <span id="page-18-0"></span>PCA as eigendecomposition of the covariance matrix

The eigenvalue decomposition of *S* is given by

 $S = V \Lambda V^{\top}$ 

where  $\Lambda$  is a diagonal matrix with eigenvalues

 $\lambda_1 > \lambda_2 > \cdots > \lambda_n > 0$ 

and *V* is a  $p \times p$  orthogonal matrix whose columns are the  $p$  eigenvectors of *S*, i.e. the principal components  $v_1, \ldots, v_n$ .

#### <span id="page-19-0"></span>Properties of the Principal Components

- Derived scalar variable (projection to the *j*-th principal component)  $Z^{(j)} = v_j^\top X$  has sample variance  $\lambda_j$ , for  $j = 1, \ldots, p$
- *S* is a real symmetric matrix, so eigenvectors (principal components) are orthogonal.
- Projections to principal components are **uncorrelated**:  $Cov(Z^{(i)}, Z^{(j)}) \approx v_i^{\top} S v_j = \lambda_j v_i^{\top} v_j = 0$ , for  $i \neq j$ .
- The **total sample variance** is given by  $\sum_{i=1}^{p} S_{ii} = \lambda_1 + \ldots + \lambda_p$ , so the **proportion of total variance explained** by the  $j^{th}$  PC is  $\frac{\lambda_j}{\lambda_1+\lambda_2+...+\lambda_p}$

#### <span id="page-20-0"></span>R code

#### This is what we have had before:

```
> library(MASS)
> varnames<-c('FL','RW','CL','CW','BD')
> Crabs <- crabs[,varnames]
```
#### Now perform PCA with function princomp. (Alternatively, solve for the PCs yourself using eigen or  $\text{svd}$ )

```
> Crabs.pca <- princomp(Crabs)
```
#### <span id="page-21-0"></span>Exploring PCA output

BD -0.284 -0.160 0.547 -0.634 0.439

```
> Crabs.pca <- princomp(Crabs)
> summary(Crabs.pca)
Importance of components:
                         Comp.1 Comp.2 Comp.3 Comp.4 Comp.5
Standard deviation 11.8322521 1.135936870 0.997631086 0.3669098284 0.2784325016
Proportion of Variance 0.9824718 0.009055108 0.006984337 0.0009447218 0.0005440328
Cumulative Proportion 0.9824718 0.991526908 0.998511245 0.9994559672 1.0000000000
> loadings(Crabs.pca)
Loadings:
  Comp.1 Comp.2 Comp.3 Comp.4 Comp.5
FL -0.289 -0.323 0.507 0.734 0.125
RW -0.197 -0.865 -0.414 -0.148 -0.141CL -0.599 0.198 0.175 -0.144 -0.742CW -0.662 0.288 -0.491 0.126 0.471
```
#### <span id="page-22-0"></span>Raw Crabs Data

> pairs(Crabs)

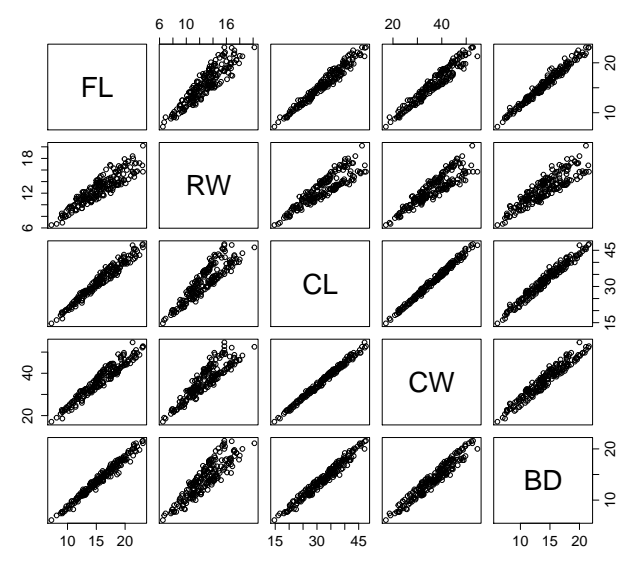

#### <span id="page-23-0"></span>PCA of Crabs Data

- > Crabs.pca <- princomp(Crabs)
- > pairs(predict(Crabs.pca))

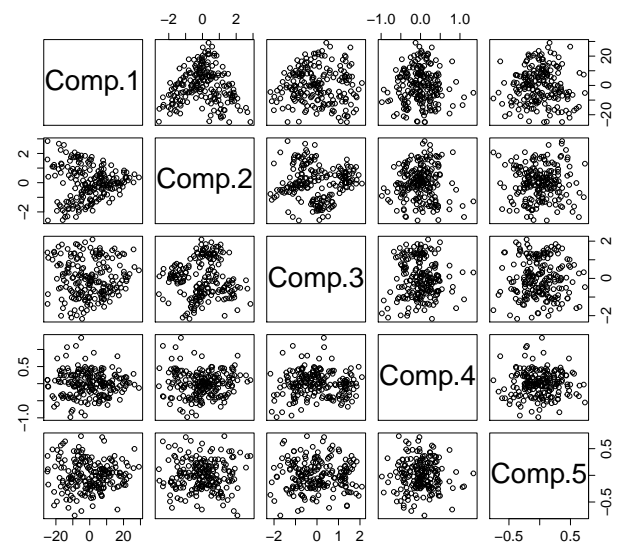

#### <span id="page-24-0"></span>What did we discover?

#### Now let us use our label information (species+sex).

> Crabs.class <- factor(paste(crabs\$sp,crabs\$sex,sep="")) > Crabs.class [1] BM BM BM BM BM BM BM BM BM BM BM BM BM BM BM BM BM BM BM BM BM BM BM BM BM BM [27] BM BM BM BM BM BM BM BM BM BM BM BM BM BM BM BM BM BM BM BM BM BM BM BM BF BF [53] BF BF BF BF BF BF BF BF BF BF BF BF BF BF BF BF BF BF BF BF BF BF BF BF BF BF [79] BF BF BF BF BF BF BF BF BF BF BF BF BF BF BF BF BF BF BF BF BF BF OM OM OM OM [105] OM OM OM OM OM OM OM OM OM OM OM OM OM OM OM OM OM OM OM OM OM OM OM OM OM OM [131] OM OM OM OM OM OM OM OM OM OM OM OM OM OM OM OM OM OM OM OM OF OF OF OF OF OF [157] OF OF OF OF OF OF OF OF OF OF OF OF OF OF OF OF OF OF OF OF OF OF OF OF OF OF [183] OF OF OF OF OF OF OF OF OF OF OF OF OF OF OF OF OF OF Levels: BF BM OF OM

#### <span id="page-25-0"></span>Raw Crabs Data - with labels

> pairs(Crabs,col=unclass(Crabs.class))

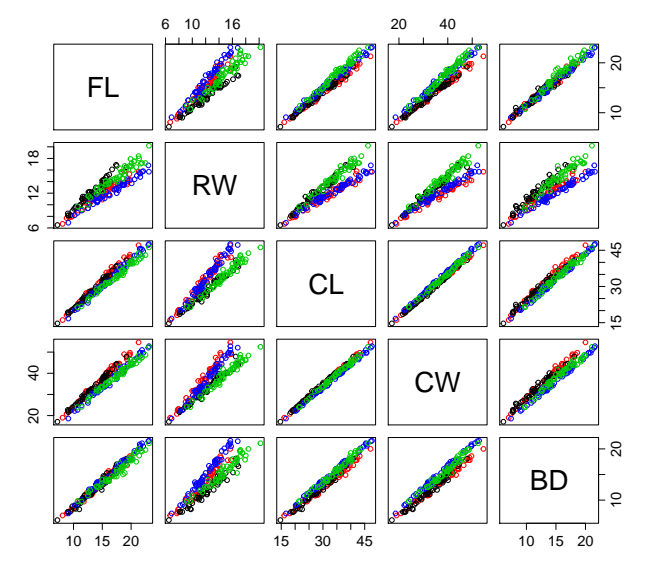

#### <span id="page-26-0"></span>PCA of Crabs Data - with labels

- > Crabs.pca <- princomp(Crabs)
- > pairs(predict(Crabs.pca),col=unclass(Crabs.class))

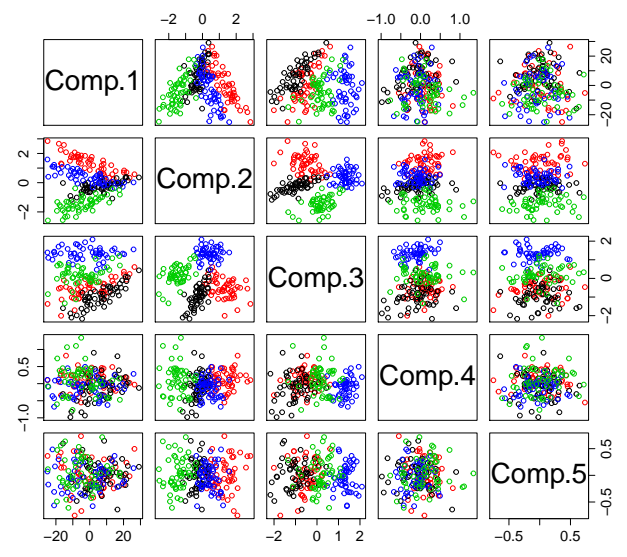

## <span id="page-27-0"></span>PC 2 vs PC 3

- > Z<-predict(Crabs.pca)
- > plot(Comp.3~Comp.2,data=Z,col=unclass(Crabs.class))

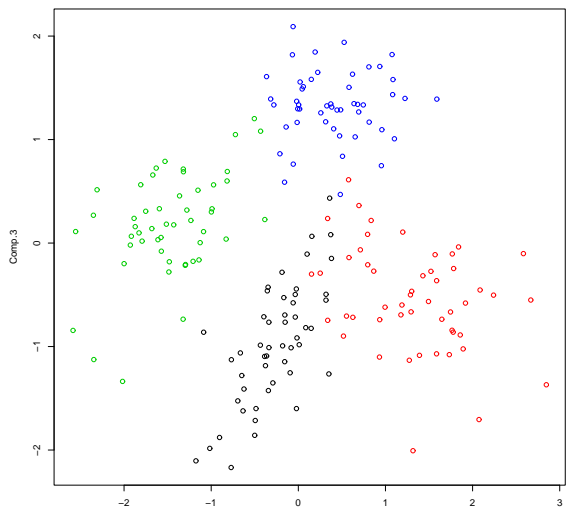

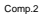

## <span id="page-28-0"></span>PCA on face images: Eigenfaces

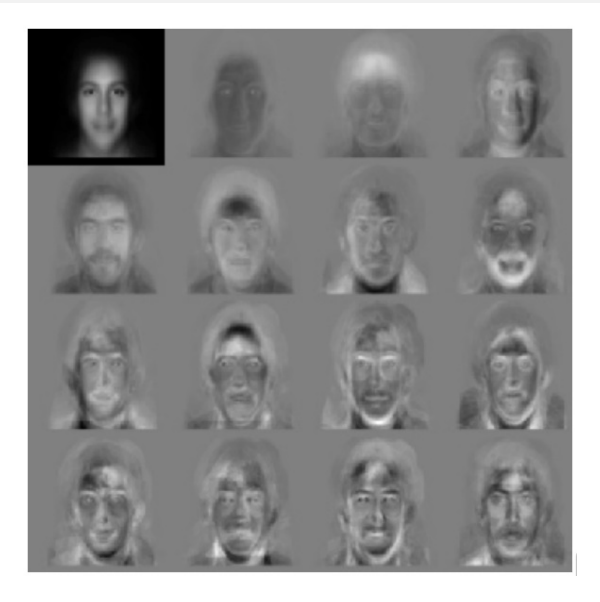

<http://vismod.media.mit.edu/vismod/demos/facerec/basic.html>

## <span id="page-29-0"></span>PCA on genetic data

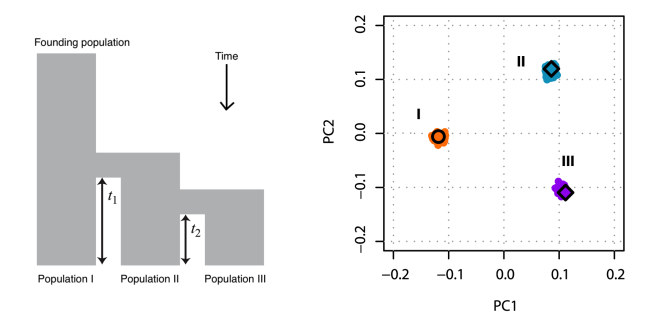

- This experiment simulated genomes from a population. A sub-population is created at time  $t_1$ , and a second sub-population is created at time  $t_2$ . Individuals only reproduce and evolve within each sub-population.
- Sampling the genome of individuals from the present time (here *p* is the many thousands of mutations found in the genomes) and performing PCA (right) reveals the underlying low-dimensional structure of genetic variation, which reflects the model on the left.

#### <span id="page-30-0"></span>**PCA on real genomes: European genetic variation**

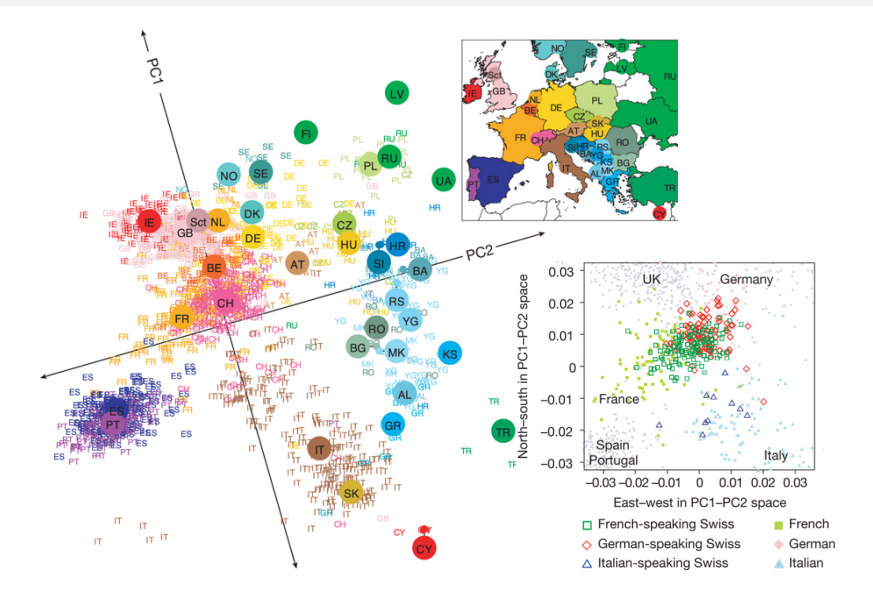

[Genes mirror geography within Europe, Nature 2008](http://www.nature.com/nature/journal/v456/n7218/full/nature07331.html)

#### <span id="page-31-0"></span>Comments on the use of PCA

- PCA commonly used to project data *X* onto the first *k* PCs giving the *k*-dimensional view of the data that best preserves **the first two moments**.
- Although PCs are uncorrelated, scatterplots sometimes reveal structures in the data other than linear correlation.
- Emphasis on variance is where the weaknesses of PCA stem from:
	- Assuming large variances are meaningful (high signal-to-noise ratio)
	- The PCs depend heavily on the units measurement. Where the data matrix contains measurements of vastly differing orders of magnitude, the PC will be greatly biased in the direction of larger measurement. In these cases, it is recommended to calculate PCs from  $Corr(X)$  instead of  $Corr(X)$ (cor=True in the call of princomp).
	- Lack of robustness to outliers: variance is affected by outliers and so are PCs.
	- Sample size (e.g. the number of crabs collected for each sub-species) will have an effect on the PCs.

#### <span id="page-32-0"></span>PCA on genetic data: uneven sampling

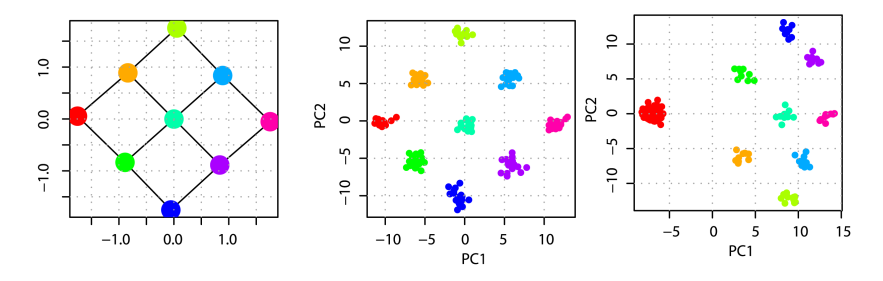

- This experiment simulates the genomes of 9 sub-groups of individuals from a map (left). Individuals reproduce and evolve within each sub-group, and occasionally migrate to a neighboring sub-group with a small probability.
- Sampling an equal number of genomes from each sub-group and performing PCA (center) recovers the underlying geographic structure.
- If the same experiment is performed, this time sampling more individuals from one of the sub-groups (e.g. red sub-group, right figure), resulting PCs are affected.